# Building Java Programs

Chapter 15 Lecture 15-2: testing ArrayIntList; pre/post conditions and exceptions

**reading: 4.4 15.1 - 15.3** 

# "Always code as if the person who ends up maintaining your code is a violent psychopath who knows where you live."

# who ends up GRADING your "Always code as if the person code is a violent psychopath who knows where you live."

*Instructor is not responsible for damages caused by TA following poor commenting, lack of boolean zen, redundant code…* 

## Searching methods

• Implement the following methods:

- $\bullet$  indexOf returns first index of element, or -1 if not found
- contains returns true if the list contains the given int value

- Why do we need isEmpty and contains when we already have indexOf and size?
	- Adds convenience to the client of our class:

#### **// less elegant // more elegant**

- if (myList.size() == 0) { **if (myList.isEmpty()) {**
- if (myList.indexOf(42) >= 0) { **if (myList.contains(42)) {**
- 
- -

## Not enough space

What to do if client needs to add more than 10 elements?

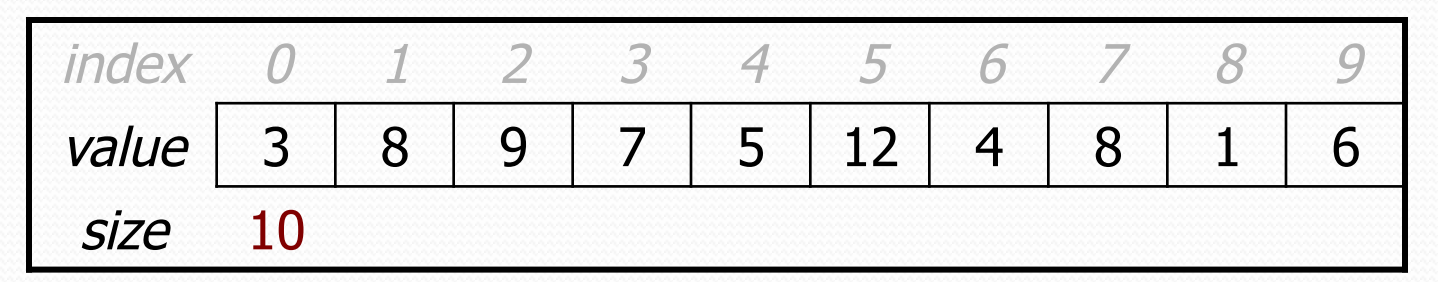

- list.add(15); **// add an 11th element**
- Possible solution: Allow the client to construct the list with a larger initial capacity.

## Multiple constructors

• Our list class has the following constructor:

```
public ArrayIntList() { 
    elementData = new int[10];
    size = 0;
}
```
 Let's add a new constructor that takes a capacity parameter:

```
public ArrayIntList(int capacity) { 
     elementData = new int[capacity]; 
    size = 0;}
```
The constructors are very similar. Can we avoid redundancy?

### this keyword

- **this** : A reference to the *implicit parameter* (the object on which a method/constructor is called)
- Syntax:
	- To refer to a field: this.**field**
	-

- To call a method: this.**method**(**parameters**);
- To call a constructor this (**parameters**); from another constructor:

#### Revised constructors

```
// Constructs a list with the given capacity. 
public ArrayIntList(int capacity) { 
    elementData = new int [capacity];
    size = 0;
}
```

```
// Constructs a list with a default capacity of 10. 
public ArrayIntList() { 
     this(10); // calls (int) constructor 
}
```
### Class constants

public static final **type name** = **value**;

**class constant**: a global, unchangeable value in a class

- used to store and give names to important values used in code
- documents an important value; easier to find and change later

• classes will often store constants related to that type

- Math.PI
- . Integer.MAX VALUE, Integer.MIN VALUE
- Color.GREEN

**// default array length for new ArrayIntLists**  public static final int DEFAULT CAPACITY =  $10;$ 

## Running out of space

 What should we do if the client starts out with a small capacity, but then adds more than that many elements?

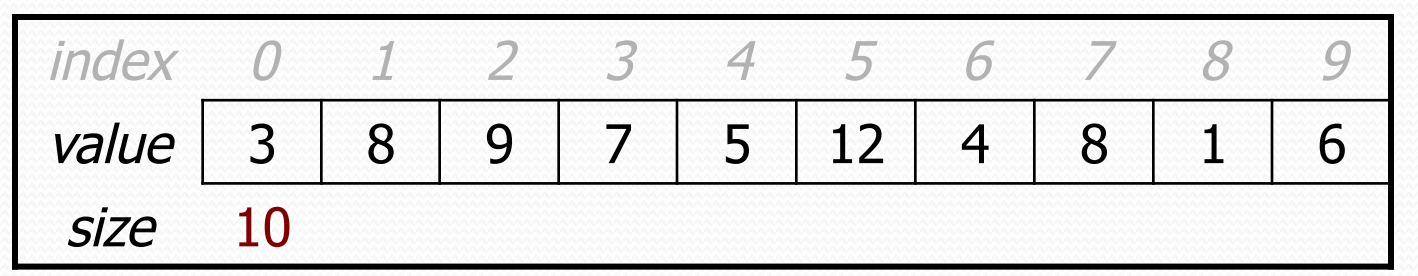

list.add(15); **// add an 11th element** 

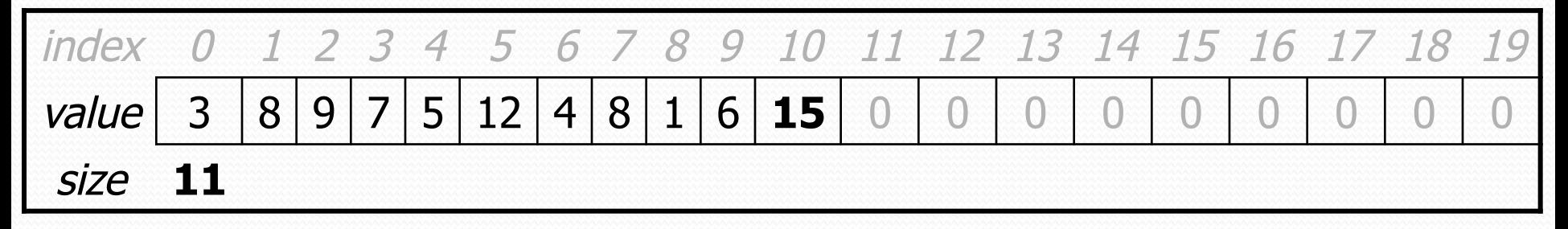

Answer: **Resize the array** to one twice as large.

## The Arrays class

• The Arrays class in java.util has many useful methods:

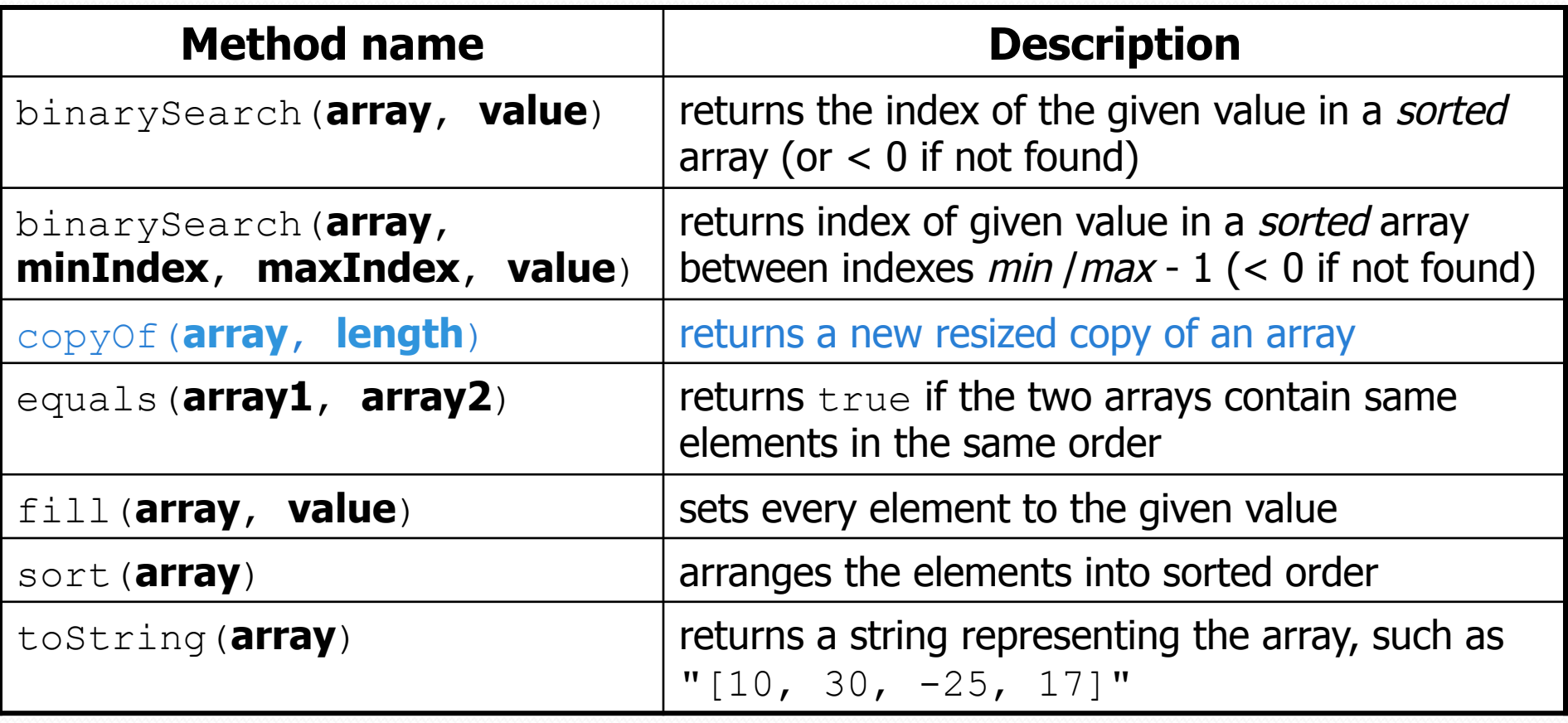

#### Syntax: Arrays.**methodName**(**parameters**)

### Problem: size vs. capacity

- What happens if the client tries to access an element that is past the size but within the capacity (bounds) of the array?
	- Example:  $list.get(7)$ ; on a list of size 5 (capacity 10)

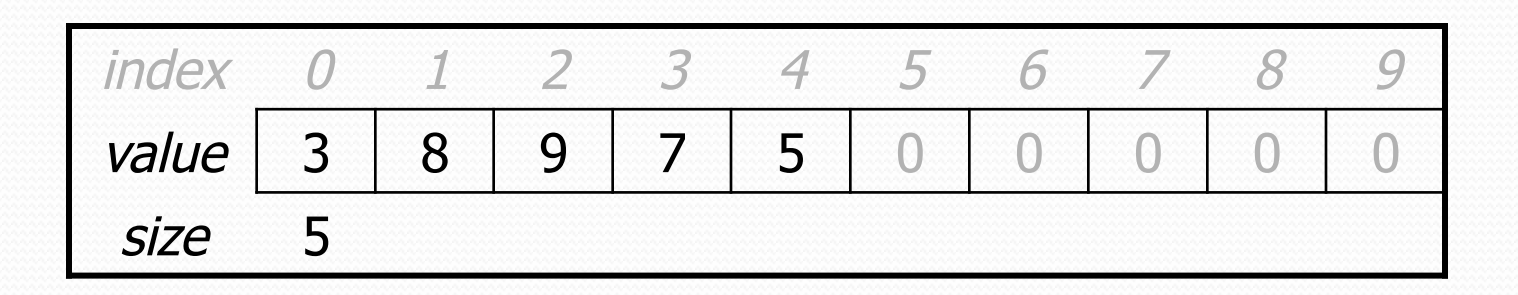

- Currently the list allows this and returns 0.
	- Is this good or bad? What (if anything) should we do about it?

#### Preconditions

- **precondition**: Something your method *assumes is true* at the start of its execution.
	- Often documented as a comment on the method's header:

```
// Returns the element at the given index. 
// Precondition: 0 <= index < size 
public int get(int index) { 
     return elementData[index]; 
}
```
- Stating a precondition doesn't really "solve" the problem, but it at least documents our decision and warns the client what not to do.
- What if we want to actually enforce the precondition?

### Bad precondition test

What is wrong with the following way to handle violations?

```
// Returns the element at the given index. 
// Precondition: 0 <= index < size 
public int get(int index) { 
     if (index < 0 || index >= size) { 
         System.out.println("Bad index! " + index); 
         return -1; 
 } 
     return elementData[index]; 
}
```
- returning -1 is no better than returning 0 (could be a legal value)
- println is not a very strong deterrent to the client (esp. GUI)

## Throwing exceptions (4.4)

#### throw new **ExceptionType**(); throw new **ExceptionType**("**message**");

- Generates an exception that will crash the program, unless it has code to handle ("catch") the exception.
- Common exception types:
	- ArithmeticException, ArrayIndexOutOfBoundsException, FileNotFoundException, IllegalArgumentException, IllegalStateException, IOException, NoSuchElementException, NullPointerException, RuntimeException, UnsupportedOperationException
- Why would anyone ever *want* a program to crash?

#### Exception example

```
public int get(int index) { 
    if (index < 0 || index > size) {
         throw new ArrayIndexOutOfBoundsException(index); 
 } 
     return elementData[index]; 
}
```
 Exercise: Modify the rest of ArrayIntList to state preconditions and throw exceptions as appropriate.

### Private helper methods

#### **private type name**(**type name**, ..., **type name**) { **statement(s)**;

}

}

- a **private method** can be seen/called only by its own class
	- your object can call the method on itself, but clients cannot call it
	- useful for "helper" methods that clients shouldn't directly touch

```
private void checkIndex(int index, int min, int max) { 
     if (index < min || index > max) { 
         throw new IndexOutOfBoundsException(index); 
 }
```
#### Postconditions

- **postcondition**: Something your method *promises will be true* at the *end* of its execution.
	- Often documented as a comment on the method's header:

```
// Makes sure that this list's internal array is large 
// enough to store the given number of elements. 
// Postcondition: elementData.length >= capacity 
public void ensureCapacity(int capacity) { 
     // double in size until large enough 
     while (capacity > elementData.length) { 
         elementData = Arrays.copyOf(elementData, 
                              2 * elementData.length) ;
 } 
}
```
 If your method states a postcondition, clients should be able to rely on that statement being true after they call the method.

## Thinking about testing

- If we wrote ArrayIntList and want to give it to others, we must make sure it works adequately well first.
- Some programs are written specifically to test other programs.
	- We could write a client program to test our list.
	- Its main method could construct several lists, add elements to them, call the various other methods, etc.
	- We could run it and look at the output to see if it is correct.
	- Sometimes called a **unit test** because it checks a small unit of software (one class).
		- **black box**: Tests written without looking at the code being tested.
		- **white box**: Tests written after looking at the code being tested.

## Tips for testing

You cannot test every possible input, parameter value, etc.

- Think of a limited set of tests likely to expose bugs.
- Think about boundary cases
	- Positive; zero; negative numbers
	- Right at the edge of an array or collection's size
- Think about empty cases and error cases
	- 0, -1, null; an empty list or array
- test behavior in combination
	- Maybe add usually works, but fails after you call remove
	- Make multiple calls; maybe size fails the second time only

#### Example ArrayIntList test

```
public static void main(String[] args) { 
    int [] a1 = \{5, 2, 7, 8, 4\};
    int [] a2 = \{2, 7, 42, 8\};int [] a3 = \{7, 42, 42\};
     helper(a1, a2); 
     helper(a2, a3); 
     helper(new int[] {1, 2, 3, 4, 5}, new int[] {2, 3, 42, 4}); 
} 
public static void helper(int[] elements, int[] expected) { 
     ArrayIntList list = new ArrayIntList(elements); 
    for (int i = 0; i < elements.length; i++) {
         list.add(elements[i]); 
 } 
    list.remove(0);
    list.remove(list.size() - 1);
     list.add(2, 42); 
    for (int i = 0; i < expected.length; i++) {
         if (list.get(i) != expected[i]) {
              System.out.println("fail; expect " + Arrays.toString(expected) 
                                  + ", actual " + list);
\mathbb{R}}}<br>}}}}}}}}}}}}}}}}}}}
```
}